## **1996 Tracker Targa Boat Manual**

When somebody should go to the ebook stores, search initiation by shop, shelf by shelf, it is really problematic. This is why we provide the ebook compilations in this website. It will utterly ease you to see guide **1996 Tracker Targa Boat Manual** as you such as.

By searching the title, publisher, or authors of guide you really want, you can discover them rapidly. In the house, workplace, or perhaps in your method can be every best place within net connections. If you purpose to download and install the 1996 Tracker Targa Boat Manual, it is totally easy then, since currently we extend the connect to buy and make bargains to download and install 1996 Tracker Targa Boat Manual therefore simple!

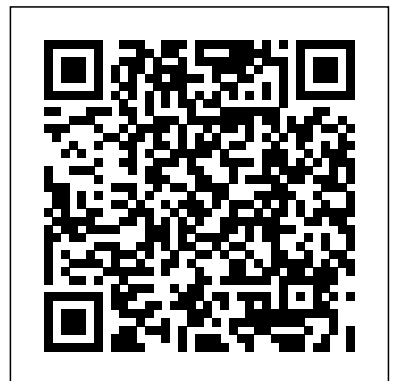

**The Boat Galley Cookbook: 800 Everyday Recipes and Essential**

**Tips for Cooking Aboard** Sheridan House, Inc.

The second in a series of highly practical, hands on, step-by-step photographic manuals, Replacing Your Boat's Electrical System fills a gap in the market for the DIY boat builder and repairer. It is a subject covered only in piecemeal fashion by the yachting press, which, like general boat repair manuals, can't go into the level of detail Micke

Westin does. This is a visual, handholding guide, dwelling on the details as it explains each procedure rather than focussing on Tomb Raider, and in the the theory (which is relegated to an appendix, for those who wish to go further).

## Replacing Your Boat's Electrical System Taylor & Francis

This unique 110-page blank journal works great for a boat log or notebook to keep track of repairs, trips, fuel burn or anything else that happens aboard your vessel. Bertram 31 Scottish Centre for Economic & Social Research \* Shows beginning users how to create an exciting animation their very first day with 3ds max, the world's most popular animation modeling and rendering software for film, television, games, and design visualization \* 3ds max is used to create high-profile

animations for feature films such as X-Men 2, Minority Report, and creation of popular games such as Dungeon Siege, Spiderman, Command and Conquer: Renegade, and Grand Theft Auto \* More than 150 tutorials give readers valuable handson experience under the expert guidance of 3ds max master Kelly Murdock \* A valuable CD-ROM will include a demo version of the new 3ds max release, tutorial files, 3D models, bonus plug-ins, and more \* A sixteen-page, full-color insert shows how contributing artists are taking max to the next level GIMP Bible Primedia Business Directories & Books Mini Down Under

traces the history and marketing of of one of New Zealand's - and the original car and world's - bestloved cars. More versions of the Mini were available generation Mini for in New Zealand than a new century. anywhere else, and the launching of the iconic car in February 1960 was a larger-than-life event. In this lively and personal story, the author tracks the Mini's life in New Zealand, the connection between Kiwi racing driver Bruce McLaren and the birth of the Mini Cooper, the heady days of competition success in the Antipodes, the local assembly

the classic the eventual development into the latest Proceedings "Oceans From Space" Venice 2010 CRC Press This practical, hands-on guide addresses the problems and difficult choices that professional compositors face on a daily basis. You are presented with tips, techniques, and solutions for dealing with badly shot elements, color artifacts, mismatched lighting and other commonly-faced compositing obstacles. Practical, in-depth lessons are featured for bluescreen matte

extraction, despill operations, compositing operations, as well as color-correction. The book well as new media on the is presented entirely in an DVD and corresponding application-agnostic manner, allowing you to apply lessons learned to your compositing regardless of the software application you are using. The DVD contains before and after examples as well as exercise files for you to refine your own techniques on. New to the every facet of space 3rd edition is an entirely new chapter entitled 'CGI Compositing Techniques', covering how the modern CGI production pipeline is now pushing many tasks that used to be done in the 3D department into the compositing department. All technological changes that have occurred

between now and the publication of the 2nd edition are covered, as lessons within the book. Lightplane Flying Adobe Press The Extended Abstracts of the poster presentations delivered at the 4th "Oceans from Space" Symposium - held in Venice, Italy, on 26-30 April 2010 - address sciences and technologies applied to marine and maritime issues. Missions, satellites, sensors, passive and active techniques, calibration and validation schemes, algorithms and models are covered. Applications range from the study of physical dynamical

processes to that of biological and ecological status, from local to global scales. The results already achieved, or soon to come, demonstrate the potential of oceanographic remote sensing to explore the dynamical and bio-geochemical features of the World's Oceans. Digital Compositing for Film and Video Hassell Street Press Then, Now, and Beyond is a book of essays by members of the MIT Class of 1964 written on the

occasion of their 55th reunion. It is about how the world has changed since they entered MIT in 1960. The essays are a blend of history and biography written by those who led, participated, or observed the unfolding events in many disciplines, not just science and engineering.

The essays cover 1960 through 2019, and for some a view of what the future might hold.The late fifties and sixties were times of significant change - social, cultural, and technological. We had the good fortune of being drawn together from many places, spending time together, and then being blasted out into the real world - to amass experiences and to evolve beliefs and views of what the world (big and small) might be like for our grandchildren. That's what this book is about.Lots of people before us have written about: the way things were, or the history of "X," of the future of "Y." What we capture in these essays is a sense of the people of our times, change as we saw it unfold and our belief as to its future impact. The essays are about hobbies, politics, culture,

business, science and technology."Then" is the late 50's early 60's. We took antennas abound. The exams with your "slip stick" (slide rule) and often you could bring anything into an exam except another person.

Telecommunications was often teletype and computer input was punched cards and paper tape. Computers were big and not very powerful - such as the IBM 709, 7090, 7094, TX-0, or PDP-1. You waited your turn for the main frame much as a supplicant to the gods. Then there was MIT Project MAC (Mathematics and Computation) which introduced timesharing. "Now" is well NOW. Computers abound - they wait on our wanting to use them and applications get written with stuff you don't need to prove you need an update and a faster machine. More power in a

tiny device than existed in a room full in 1964. Wi-Fi Internet has a lot of information including, old stuff about our undergraduate days, where we now live, what we do, meetings we go to, etc. etc. Would George Orwell, author of "1984," have recognized the "New privacy?"And "Beyond" is in the offing - much like what a landlubber sees when she stares toward the horizon and sees the ships going to far off places. It's where predictions of the future don't necessarily come true, but that is hardly a reason not to predict.Authors: Jim Allen, Bob Blumberg, Robert Colvin, Ron Gilman, Bob Gray, Conrad Grundlehner, Leon Kaatz, Jim Lerner, Paul Lubin, John Meriwether, Jim Monk, Lita Nelsen, Bob Popadic, David Saul, Tom Seay,

David Sheena, Don Stewart, and Time - Bob Bob Weggel, and Warren Wiscombe.Essay TopicsArts and CultureThen Jim LernerReflections on and Now - Did our world get Energy - Jim MonkMy better? Maybe yes. - David SheenaIt Was Different Then - Especially for Women - Lita NelsenCoeducation at MIT - Communications - Thomas Bob GrayBusinessHow Technology Has Changed the Law - Ron GilmanTechnology Comes to Shopping - Conrad GrundlehnerChecks are Going Away and Have Been Cinematography - Bob for a Long Time - Bob PopadicScience and TechnologyMoonshot - David SaulThe Journey of an Aeronomer - John MeriwetherHalf a Century of English-Arabic Medicine - Robert ColvinAnalog to Digital - Close Up View - Don StewartFrom Pong to PCs - Jim AllenHow Electronics Changed since Graduation - A Compression of Space BlumbergFrom Aeronautics Student to Citizen Lobbyist - Personal Odyssey in Climate Science - Warren **WiscombeNuclear** Deterrence and Satellite Seay My Many Years With Magnets - Bob WeggelThe Evolution of Instant Photography - Paul Lubin RecreationAmateur Photography and Popadic How Small Boat Costal Navigation Has Changed - Bob Popadic Ice Climbing and Technology-Leon Kaatz Vocabulary for the Use of Officials in the Anglo-Egyptian Sudan CRC Press Like most technical disciplines, environmental

science and engineering is This offers a unique insight into becoming increasingly specialized. As industry professionals focus on specific environmental subjects they become less It contains definitive accounts familiar with environmental problems and solutions outside their area of expertise. This situation is compounded by the fact that many environmental science related terms are confusing. Prefixes such as bio-, enviro-, hydra-, and hydro- are used so frequently that it is often hard to tell the words apart. The Environmental Engineering Dictionary and Directory gives you a complete list of brand terms, brand names, and trademarks - right at your fingertips.

Autocar Haynes Service and Repair Manuals

the 2005 British General Election from the perspectives of those responsible for organizing, reporting, and understanding the campaign. of what happened from those most intimately involved in preparing the main party strategies as well as leading academic, media and polling experts.

## Political Communications **Springer**

This proceedings is a representation of decades of reasearch, teaching and application in the field. Image Processing, Fusion and Information Technology areas, Digital radio Communication, Wimax, Electrical engg, VLSI approach to processor design, embedded systems design are dealt in detail through models and illustrative techniques. **Houghton Mifflin Math Central** Bookbaby

First published in 1975, this classic guide is a collection of basic boat plans of a variety of Benford designs, ranging in size from 7 to 131 feet in length and selected from the custom designs created over the past three decades. It is designed as the spark to fire one's ideas about the sort of boat one really wants or to suggest an idea for a new boat. The fourth edition includes a number of designs new since the third edition and is heavily illustrated with photographs and plan drawings.

## **Crossword Lists** Taylor & Francis

Filmatized in 2013 and the official recipient of three Oscars, Solomon Northup's powerful slave narrative 'Twelve Years a Slave' depicts Nortup's life as he is sold into slavery after having spent

32 years of his life living as a free man in New York. Working as a travelling musician, Northup goes to Washington D.C, where he is kidnapped, sent to New Orleans, and sold to a planter to suffer the relentless and brutal life of a slave. After a dozen years, Northup escapes to return to his family and pulls no punches, as he describes his fate and that of so many other black people at the time. It is a harrowing but vitally important book, even today. For further reading on this subject, try 'Uncle Tom's Cabin' by Harriet Beecher Stowe. Solomon Northup (c.1807-c.1875) was an American abolitionist and writer, best remembered for his powerful race memoir

'Twelve Years a Slave'. At <u>Scotland's Government</u> the age of 32, when he was a married farmer, father-of-three, violinist and free-born man, he was kidnapped in Washington D.C and shipped to New Orleans, sold to a planter and enslaved for a dozen years. When he gained his freedom, he wrote his famous memoir and spent and Carolyn--both faced the some years lecturing across the US,on behalf of the abolitionist movement. 'Twelve Years a Slave' was published a year after 'Uncle Tom's Cabin' by Harriet Beecher Stowe and built on the anti-slavery momentum it had developed. Northup's final years are something of a mystery, though it is thought that he struggled to cope with family life after being freed.

Penguin Books No matter what anyone tells you, boat cooking IS different from cooking ashore. The space is smaller, there's no grocery store 5 minutes away, you have fewer prepared foods and electric appliances, and food storage is much different. Despite cruising different oceans, we—Jan same challenges: eating well while having time to enjoy all the other great aspects of cruising. We love to snorkel, swim, kayak, explore—and just sit and admire the view. We learned with the cookbooks we both had aboard, and wished for information that wasn't available--like when Jan ended up with a frozen chicken complete with head and feet and no instructions on how to cut it up. When we couldn't get foods such

as sour cream, English muffins, spaghetti sauce or yogurt, we adapted recipes to make our own. Other times, we experimented with every food imaginable, substituting ingredients--maybe the result wasn't identical, but it was still tasty. We ended up with over 150 substitutions and dozens of "make it yourself" options. As we traded recipes and knowledge with each other, we realized we were compiling information that became The Boat Galley Cookbook: 800+ recipes made from readilyobtainable ingredients with hand utensils, including numerous choices to suit every taste: not just one cake but 20, 16 ways to prepare fish, 10 regional barbeque sauces, and so on. Step-by-step directions to give even "non-cooks" the confidence they can turn trusted reference on your out tasty meals without

prepared foods. Detailed instructions on unfamiliar things like making yogurt and bread, grilling virtually preparing and cooking freshly-caught fish and seafood, cutting up and boning meat, cooking in a Thermos and baking on the stove top, as well as lots of tips on how to do things more easily in a tiny, moving kitchen. All this in an easyto-navigate format including side tabs on the Contents to help you find your way and extensive cross reference lists at the end of each chapter. Quick Reference Lists provide idea starters: suggestions of included recipes for such categories as Mexican, Asian, and Potluck. The Boat Galley Cookbook is designed to help you every step of the way. We hope it becomes a boat, and a source of many

enjoyable meals. Product Safety & Liability Reporter Tiller Publishing This work has been selected by scholars as being culturally important and is part of the knowledge base of civilization as we know it. This work is in the public domain in the United States of America, and possibly other nations. Within the United States, you may freely copy and distribute this work, as no entity (individual or corporate) has a copyright on the body of the work. Scholars believe, and we concur, that this work is important enough to be preserved, reproduced, and made generally available to the public. To ensure a quality reading experience, this work has been proofread and republished using a format that seamlessly blends the original graphical elements with text in an easy-to-read typeface. We appreciate your support of the preservation process, and thank you for being an important part of

keeping this knowledge alive and relevant.

Adobe After Effects Classroom in a Book (2021 release) John Wiley and Sons

This short paperback gives a wealth of information on small boats and their safe operation.

**Advances on Mechanics, Design Engineering and Manufacturing III** Wiley

This open access book gathers contributions presented at the International Joint Conference on Mechanics, Design Engineering and Advanced Manufacturing (JCM 2020), held as a web conference on June 2–4, 2020. It reports on cutting-edge topics in product design and manufacturing, such as industrial methods for integrated product and process design; innovative design; and computer-aided design. Further topics covered include virtual simulation and reverse engineering; additive manufacturing; product

manufacturing; engineering methods in medicine and education; representation techniques; and nautical, aeronautics and aerospace design and modeling. The book is organized into four main parts, reflecting the focus vocabulary and and primary themes of the conference. The contributions presented here not only provide researchers, engineers and experts in a range of industrial engineering subfields with extensive information to support their daily work; they are also intended to stimulate new research directions, advanced applications of the methods discussed and future interdisciplinary collaborations. See how CGI is **WCFS2020** McGraw Hill Professional Put the essential concepts and techniques of digital compositing to work for you without the need of a single mathematical equation. Compositing Visual

Effects is lavishly illustrated with hundreds of film shots, figures, illustrations, and diagrams to help the visual reader gain a valuable understanding of the full range of visual effects, in which digital compositing plays a key role. Beginning with an inspirational tour of the scope and magnitude of digital compositing, you get a solid overview of the kinds of digital effects routinely executed today. composited with live action, how set extensions are done, and what a match-move shot is. Following that you learn each of the key applications of digital compositing, which include bluescreen

compositing, bullet-time shots, motion tracking, and rotoscoping. The subsequent chapters dig down into each of the major digital compositing applications, introducing the fundamental concepts, Capture with Log Images, and processes behind them. Learn what is easy and hard, possible and impossible, and what to expect when working on a because it is cheaper. job that entails digital compositing. New to this edition are 4 new chapters Tracking an entire project on: \* 3D compositing, with from start to finish This is lessons on what camera tracking is, how it is used to put CGI into a liveaction plate, as well as live action into a 3D scene. \* Stereo compositing, with descriptions of key stereoscopic terms and concepts, lessons on compositing shots that

were filmed in stereo (both bluescreen and CGI), as well as the stereo conversion process when a flat 2D movie is converted to a stereo 3D movie \* RED and Digital including log image formats. This is a very hot topic these days. Colleges hang around video Film is still big in the real world of production. \* in addition to robust updates on topics such as: \* planar tracking, Z compositing, working with Anamorphic HD formats, mocap, and more This edition also includes a companion website with images from the book for you to work with in your own compositing

exercises. An accessible introduction to a complex subject for novice and aspiring compositors, from experienced author and compositing whose compositing credits include Night at the Museum 2, Shutter Island, Solaris, Traffic, and more Full color presentation illustrating the art and techniques of the practice, preserved, reproduced, and provides inspiration along with instruction New to this edition is a companion website, new chapters on 3D compositing, stereo compositing, RED and digital capture with log images, and more will have you understanding the latest in compositing technology in no time Boating Legare Street Press This work has been selected by scholars as being culturally

important and is part of the knowledge base of civilization as we know it. This work is in the public domain in the United States of America, and possibly other nations. Within the United States, you may freely copy and distribute this work, as no entity (individual or corporate) has a copyright on the body of the work. Scholars believe, and we concur, that this work is important enough to be made generally available to the public. To ensure a quality reading experience, this work has been proofread and republished using a format that seamlessly blends the original graphical elements with text in an easy-to-read typeface. We appreciate your support of the preservation process, and thank you for being an important part of keeping this knowledge alive and relevant. Mercedes-Benz C-Class Service and Repair Manual Springer Nature

Effects and want to get up to speed quickly, or already a user who needs to become familiar with the new features, After Effects Apprentice was created for you. With 12 core lessons including a trio of projects combining After Effects with CINEMA 4D Lite, you'll learn how to tap this program's vast potential – whether you create motion graphics for network television, corporate communications, or your own projects. Fully updated to cover the major new features added in After Effects CC, this edition of the book presents a professional perspective on the most important features a motion graphics artist needs to master in order to use After Effects effectively. You'll learn to creatively combine layers; animate eye-catching titles;

Whether you're new to After manipulate 3D space; color key, track or rotoscope existing footage to add new elements; and use effects to generate excitement or enhance the realism of a scene. Easy to follow, stepby-step instructions guide you through the features, with explanations of the "why" instead of just the "how" behind each technique. You'll learn more than just the tools; you'll learn skills that you can immediately put to work expressing your own ideas in your productions. USER LEVEL:

Novice–Intermediate Topics include how to: • Animate, edit, layer, and composite a variety of media. • Manipulate keyframes and the way they interpolate to create more refined animations. • Use masks, mattes, stencils and blending modes to add sophistication to your

imagery. • Create, animate, and extrude text and shape layers. • Explore 3D space, including using CINEMA 4D Lite. • Use tracking and keying to create special effects, such as replacing screen displays. A companion website at www. routledge.com/cw/meyer makes available for download all exercise source material and After Effects CC project files required to get the most out of this book. Arthur and Gorlagon Springer Science & Business Media The fastest, easiest, most comprehensive way to learn Adobe After Effects Classroom in a Book®, the best-selling series of hands-on software training workbooks, offers what no other book or training program does - an official training series

from Adobe, developed with the support of Adobe product experts. Adobe After Effects Classroom in a Book (2021 release) contains 15 lessons that cover the basics and beyond, providing countless tips and techniques to help you become more productive with the program. Learn how to create, manipulate, and optimize motion graphics for film, video, DVD, the web, and mobile devices. You can follow the book from start to finish or choose only those lessons that interest you. Purchasing this book includes valuable online extras. Follow the instructions in the book's "Getting Started" section to unlock access to: Downloadable lesson files you need to work through

the projects in the book Web Edition containing the complete text of the book, interactive quizzes, and videos that walk you through the lessons step by step What you need to use this book: Adobe After Effects (2021 release) software, for either Windows or macOS (Software not included.) Note: Classroom in a Book does not replace the documentation, support, updates, or any other benefits of being a registered owner of Adobe After Effects software.